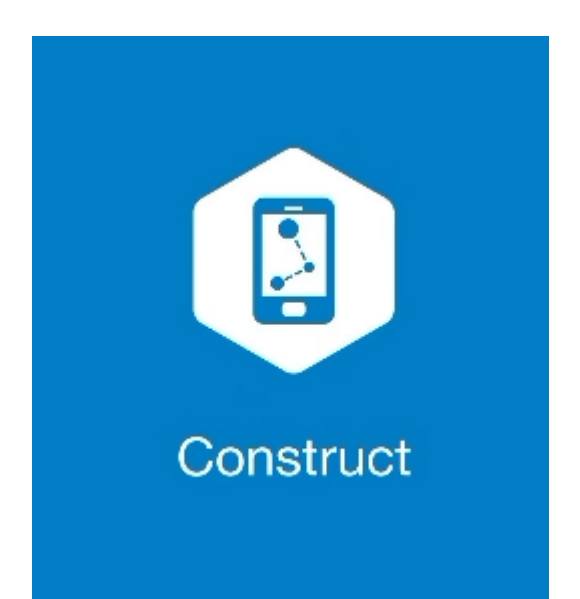

## **MAGNET CONSTRUCT**

## **GUIA PRÁTICO - FERRAMENTA CALCULAR PONTO A PONTO**

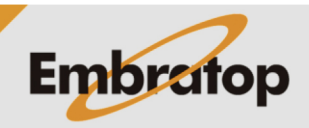

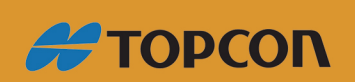

www.embratop.com.br

## **1. Acessar a ferramenta Ponto a Ponto**

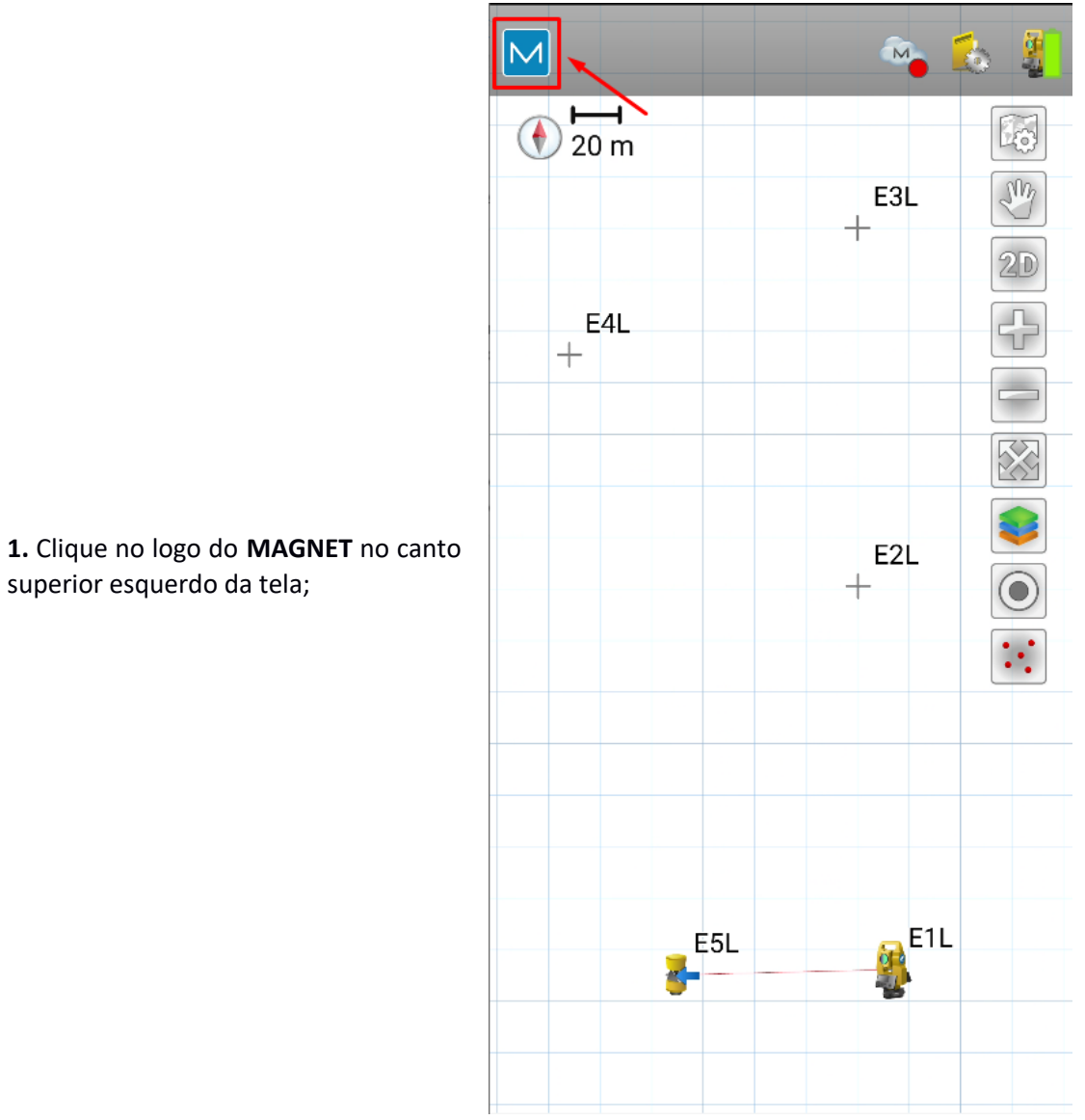

superior esquerdo da tela;

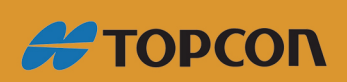

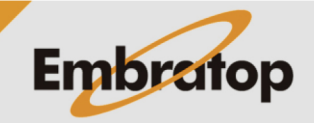

www.embratop.com.br

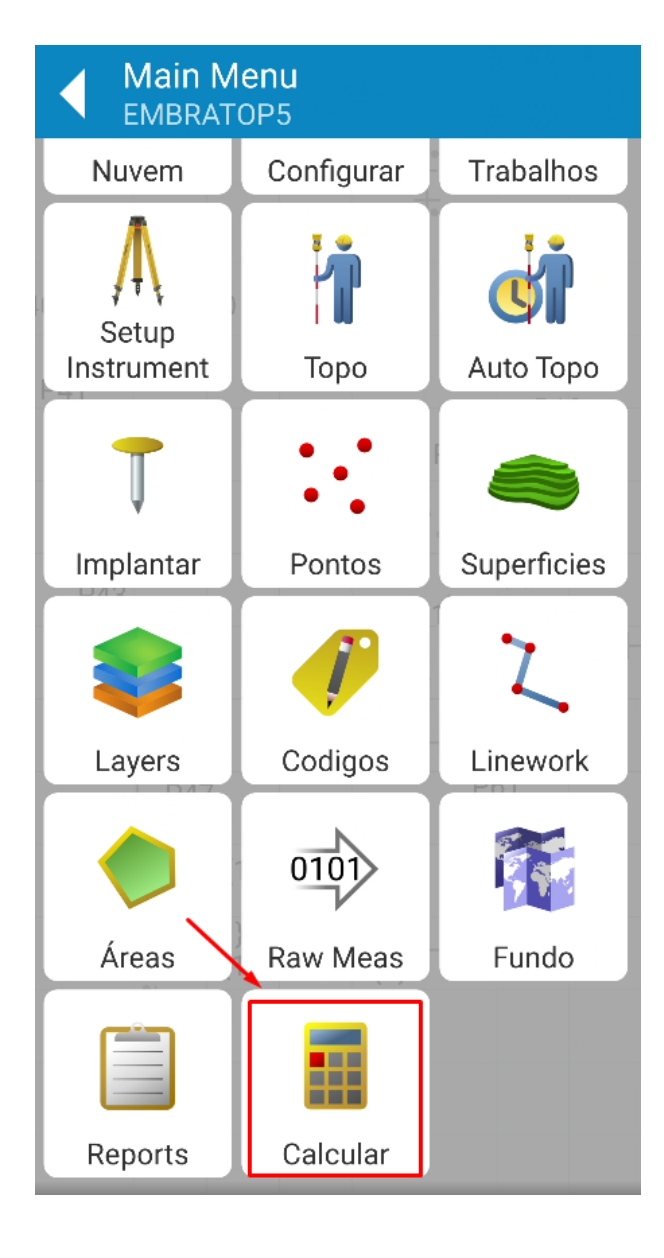

**2.** Clique em **Calcular**;

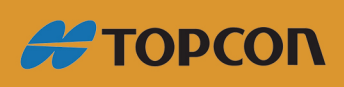

www.embratop.com.br

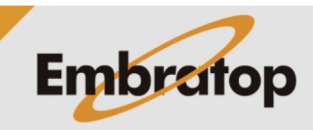

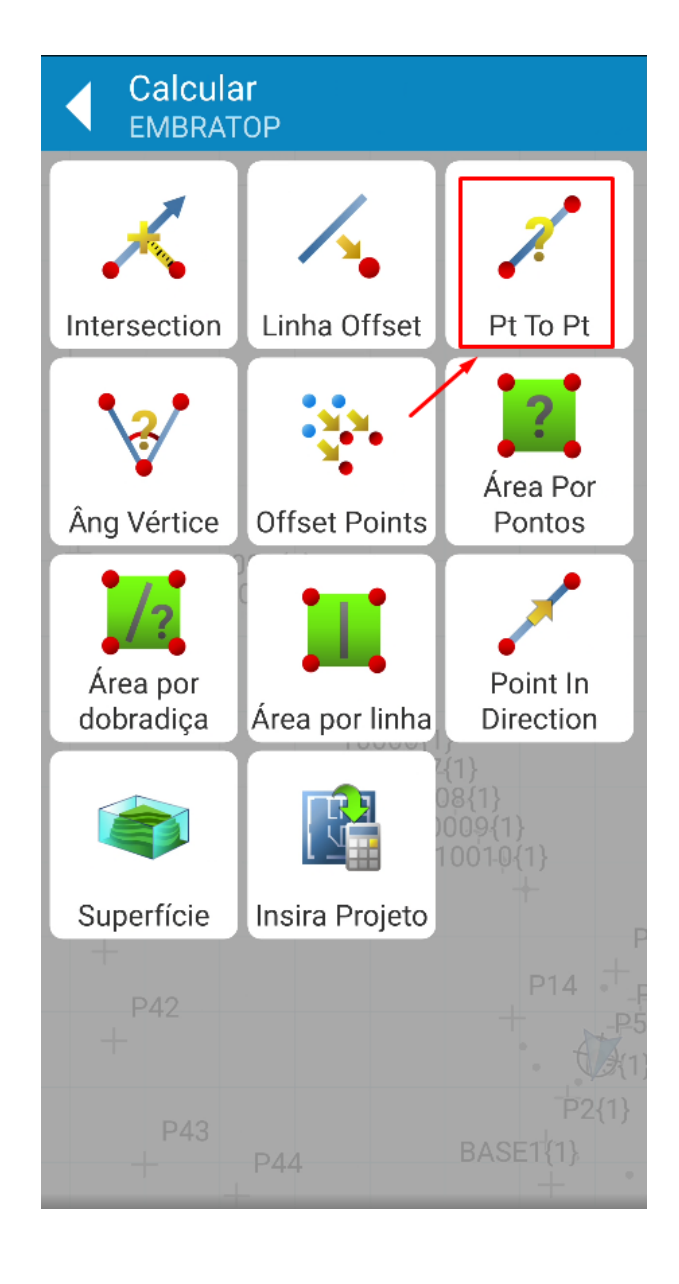

3. Clique em Pt To Pt;

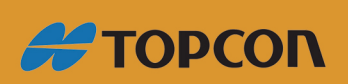

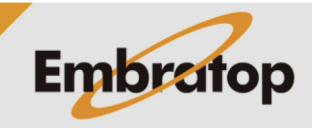

Tel: 11 5018-1800

www.embratop.com.br

## **2. Calcular Ponto a Ponto**

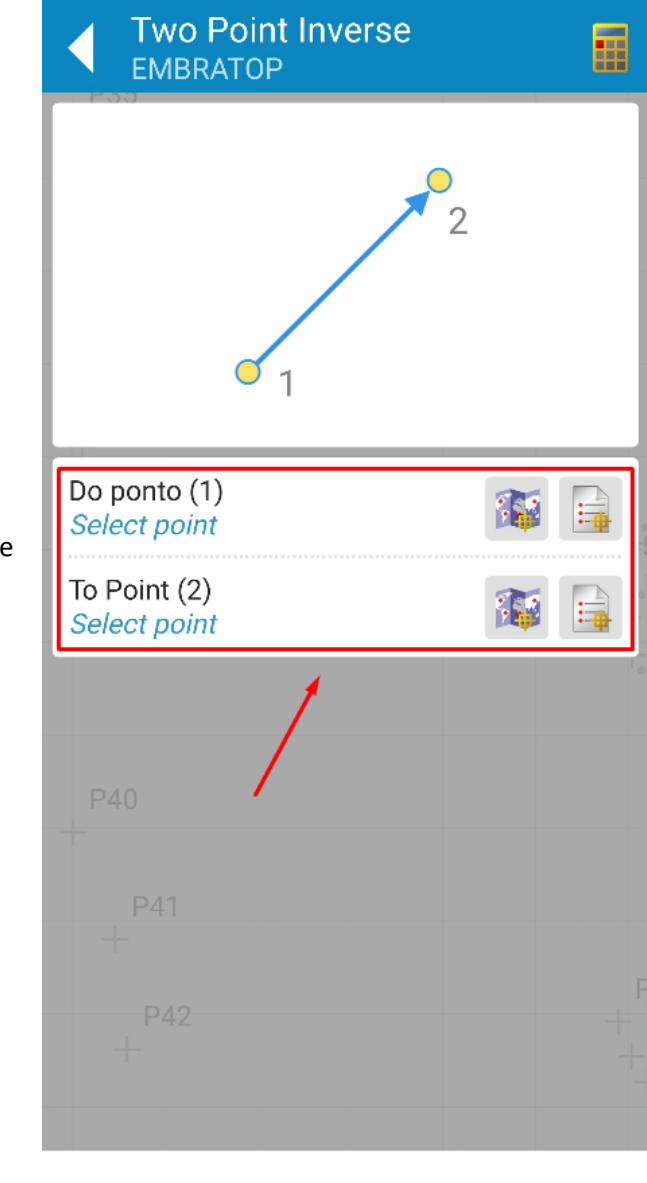

**1.** Na tela **Two Point Inverse** selecione os dois pontos de interesse;

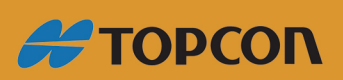

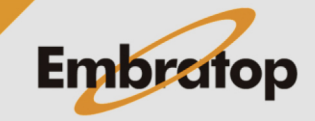

www.embratop.com.br

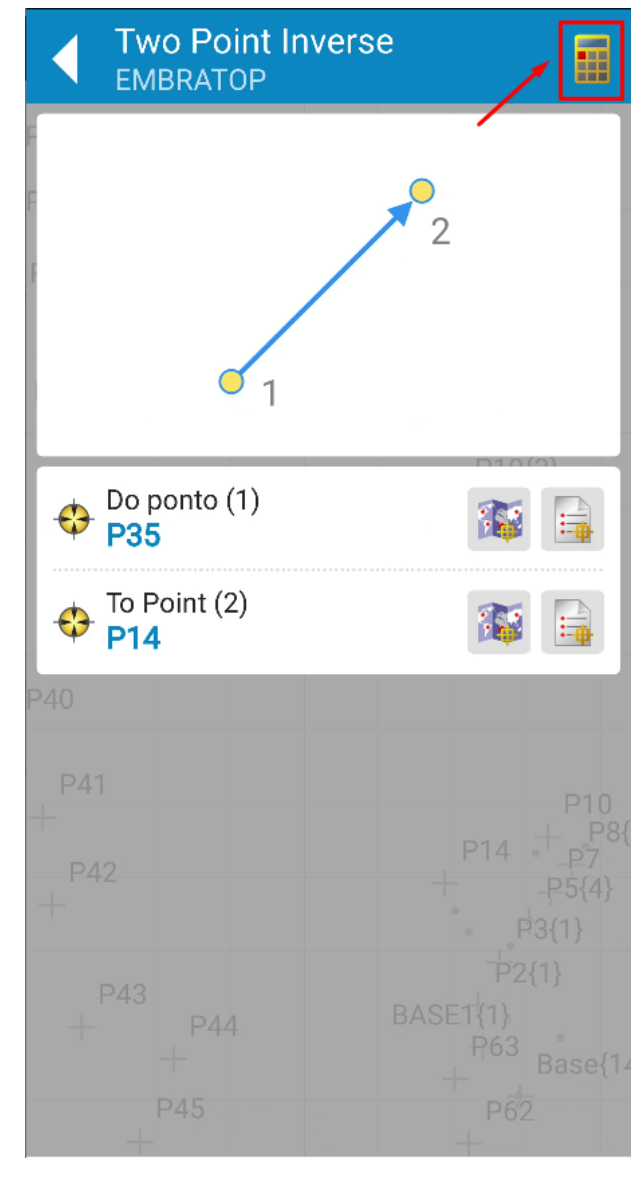

**2.** Definido os pontos, clique sobre o ícone destacado;

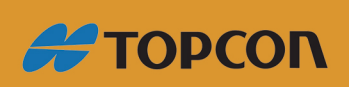

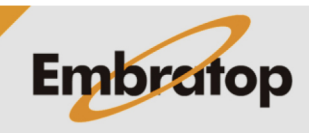

www.embratop.com.br

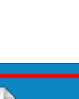

7

**3.** Os resultados do cálculo serão mostrados na tela.

- **4** exporta arquivo txt com os resultados do cálculo realizado

 $\blacksquare$ : finaliza o cálculo.

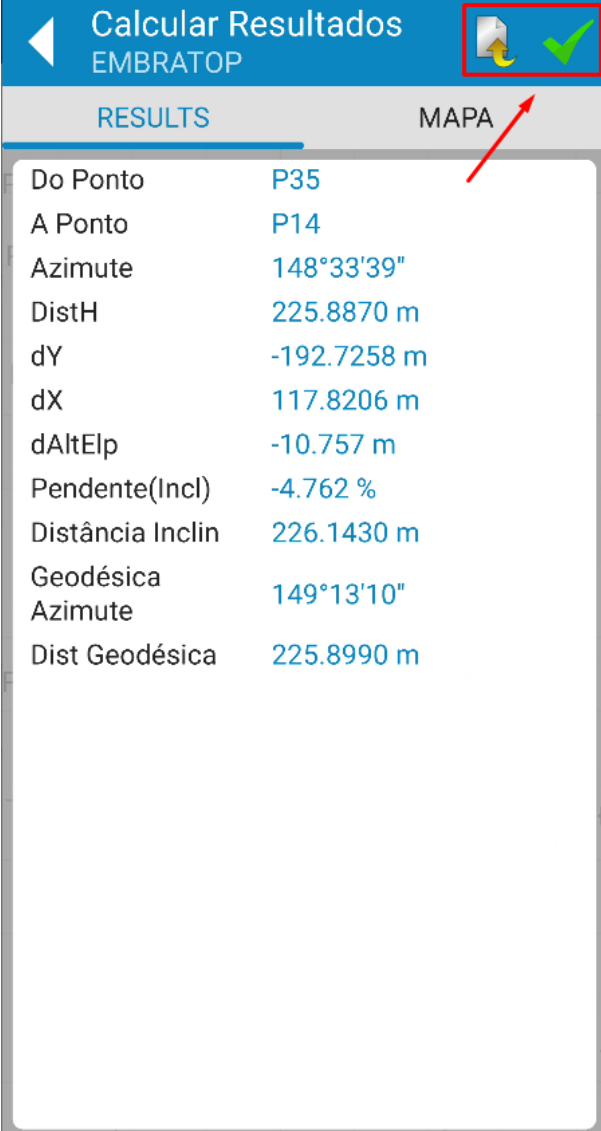

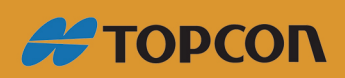

www.embratop.com.br

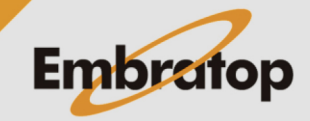